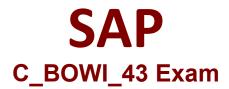

Certified Application Associate - SAP BusinessObjects Web Intelligence 4.3

Questions & Answers Demo

## Version: 5.0

| Question: 1                                                                                                    |                             |                     |                         |
|----------------------------------------------------------------------------------------------------|-----------------------------|---------------------|-------------------------|
| Build a query using the eFashing There are 3 correct answers to Response:                                                                |                             | following options t | o create a section?     |
| <ul><li>A. Year</li><li>B. Quarter</li><li>C. Half-Year</li><li>D. Sales revenue</li><li>E. Monthly Sales revenue</li></ul>              |                             | _                   |                         |
|                                                                                                    |                             |                     | <b>Answer: ABD</b>      |
| Explanation:                                                                                                    |                             | -                   |                         |
| Question: 2                                                                                                    |                             |                     |                         |
| What automatically happens we Please choose the correct answers Response:                                                                |                             | g the Templates ta  | ab in Web Intelligence? |
| A. Data is filtered using templa<br>B. Structure mode is selected.<br>C. Data is displayed on the rep<br>D. Select Objects dialog box op | ort page.                   |                     |                         |
|                                                                                                    |                             | -                   | Answer: B               |
| Explanation:                                                                                                    |                             | -                   |                         |
| Question: 3                                                                                                    |                             |                     |                         |
| Elucidate the advantages of sa                                                                                                    | ving formulas as variables? |                     |                         |

Elucidate the advantages of saving formulas as variables? Please choose the correct answer. Response:

- A. Use as options available in the Format and Report Element toolboxes
- B. You can reuse the formula without having to enter it each time

| C. Create the formulas and feed it with all its dimensions D. Use variables in any report within the document                                                                       |                          |
|----------------------------------------------------------------------------------------------------|--------------------------|
|                                                                                                    | Answer: C                |
| Explanation:                                                                                                    |                          |
| Question: 4                                                                                                    |                          |
| Select the correct sequence To Format a Bar Chart?                                                                                                    |                          |
| Please choose the correct answer. Response:                                                                                                    |                          |
| A. Report Element>Chart>Insert Column Chart B. Chart> Report Element >Insert Column Chart C. Chart> Insert Column Chart >Report Element D. Insert Column Chart>Chart>Report Element |                          |
|                                                                                                    | Answer: A                |
| Explanation:                                                                                                    |                          |
| Question: 5                                                                                                    |                          |
| Which two operators can you use with output context in the Web Ir There are 2 correct answers to this question. Response:                                                           | ntelligence Rich Client? |
| A. In B. Out C. ForAll D. Output                                                                                                    |                          |
|                                                                                                    | Answer: AC               |
| Explanation:                                                                                                    |                          |